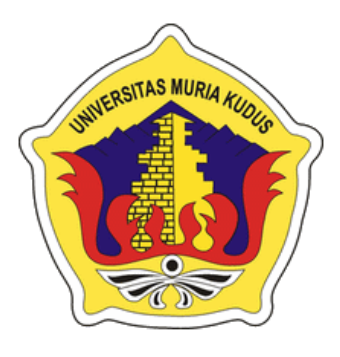

# **LAPORAN SKRIPSI**

# $S$  MID **SISTEM INFORMASI STATUS PEMETAAN RUANGAN KULIAH BERDASARKAN KEHADIRAN DOSEN PROGDI TEKNIK INFORMATIKA UNIVERSITAS MURIA KUDUS BERBASIS WEB**

**JOKO SAPUTRO NIM. 201451105**

**DOSEN PEMBIMBING Arief Susanto, ST, M.Kom Ratih Nindyasari, S.Kom. M.Kom**

**PROGRAM STUDI TEKNIK INFORMATIKA FAKULTAS TEKNIK UNIVERSITAS MURIA KUDUS**

**2018**

# **HALAMAN PENGESAHAN**

## **SISTEM INFORMASI STATUS PEMETAAN RUANGAN KULIAH BERDASARKAN KEHADIRAN DOSEN PROGDI TEKNIK INFORMATIKA UNIVERSITAS MURIA KUDUS BERBASIS WEB**

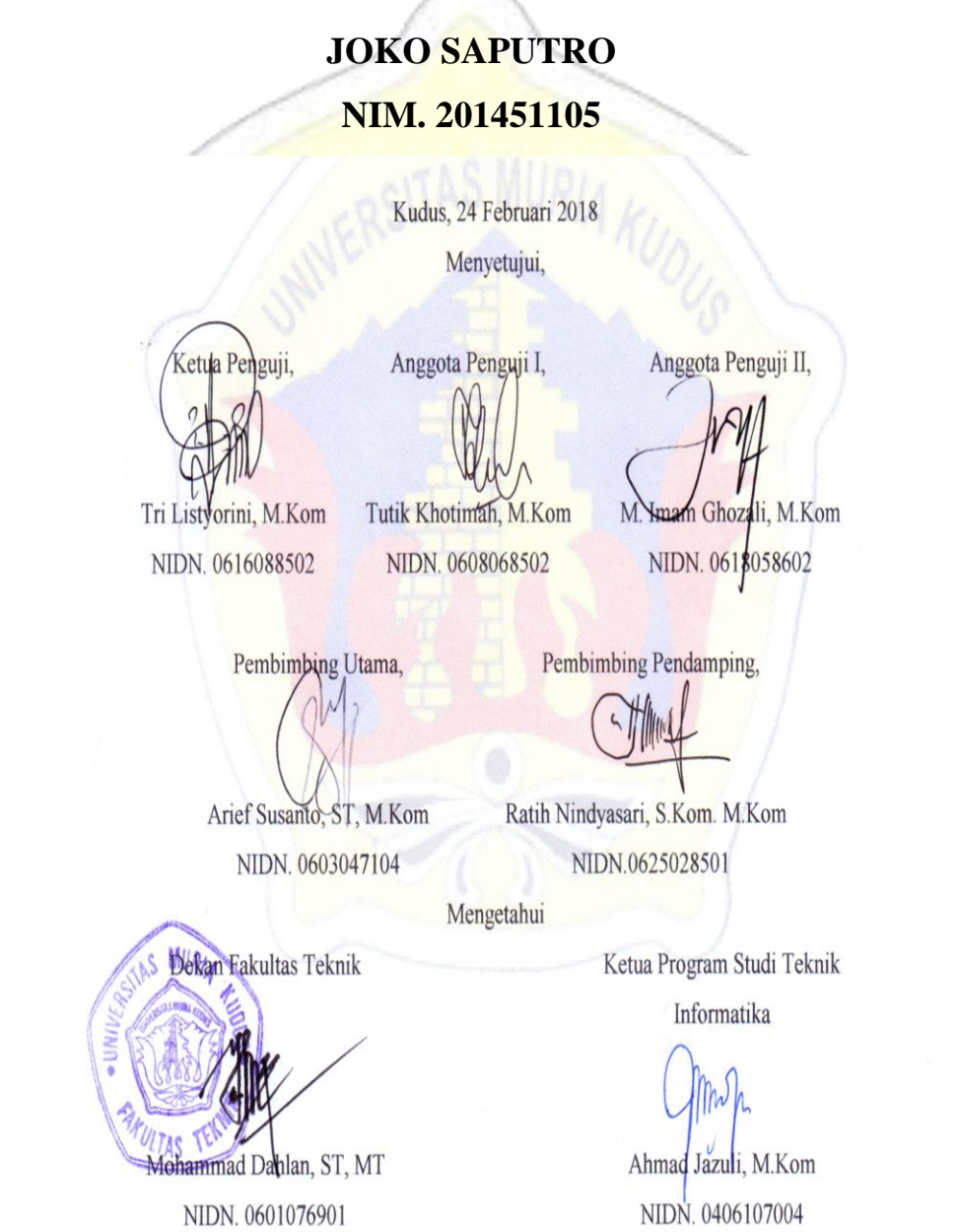

# **PERNYATAAN KEASLIAN**

Saya yang bertanda tangan dibawah ini :

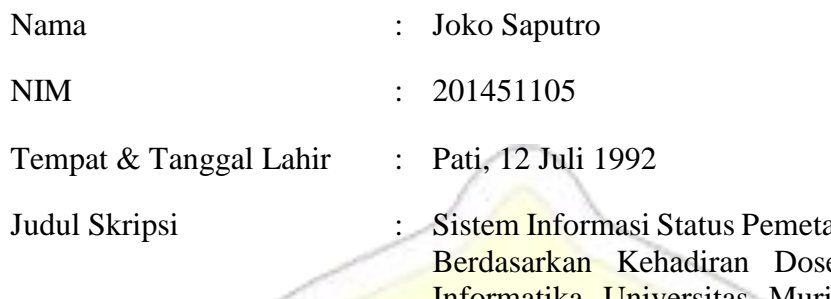

aan Ruangan Kuliah en Progdi Teknik Informatika Universitas Muria Kudus Berbasis WEB

Menyatakan dengan sebenarnya bahwa penulisan skripsi ini berdasarkan hasil penelitian, pemikiran dan pemaparan asli dari saya sendiri, baik untuk naskah laporan maupun kegiatan lain yang tercantum sebagai bagian dari Skripsi ini. Seluruh ide, pendapat, atau materi dari sumber lain telah dikutip dalam Skripsi dengan cara penulisan referensi yang sesuai.

Demikian pernyataan ini saya buat dengan sesungguhnya dan apabila di kemudian hari terdapat penyimpangan dan ketidakbenaran dalam pernyataan ini, maka saya bersedia menerima sanksi akademik berupa pencabutan gelar dan sanksi lain sesuai dengan peraturan yang berlaku di Universitas Muria Kudus.

Demikian pernyataan ini saya buat dalam keadaan sadar tanpa paksaan dari pihak manapun.

Kudus, 23 Februari 2018 Yang memberi pernyataan,

*Materai 6000*

Joko Saputro NIM. 201451105

#### **SISTEM INFORMASI STATUS PEMETAAN RUANGAN KULIAH BERDASARKAN KEHADIRAN DOSEN PROGDI TEKNIK INFORMATIKA UNIVERSITAS MURIA KUDUS BERBASIS WEB**

Nama mahasiswa : Joko Saputro

NIM : 201451105

Pembimbing :

1. Arief Susanto, ST, M.Kom

2. Ratih Nindyasari, S.Kom. M.Kom

# **ABSTRAK**

Kehadiran dosen pada kegiatan belajar mengajar di lingkungan akademik atau kampus merupakan suatu hal yang sangat penting untuk mengoptimalkan hasil proses pembelajaran. Kehadiran dosen pada perkuliahan merupakan hal penting dan ditunggutunggu bagi mahasiswa yang sudah masuk kelas tersebut. Saat ini informasi kehadiran dosen pada Universitas Muria Kudus (UMK) masih dari mulut ke mulut atau sms, yaitu dosen memberi informasi kepada satu mahasiswa lalu disebarkan ke mahasiswa lainya. Masing – masing dosen yang hadir maupun yang tidak hadir dikelas pada suatu mata kuliah, akan memberikan informasi kepada satu mahasiswa atau komting kelas sebagai bukti kehadiran. Setelah dosen memberi informasi kepada satu mahasiswa maka baru disebarkan ke mahasiswa yang lainya.

Sistem pemetaan ruangan kuliah dibuat dengan menggunakan bahasa pemprogaman PHP dan progam ini berbasisweb dengan menggunakan metodologi waterfall, agar user dapat melihat dan mendapatkan informasi tentang pemetaan ruang kuliah atau informasi tentang perkuliahan dengan cepat dan akurat.

Hasil yang dicapai adalah terbuatnya aplikasi atau sistem pemetaan ruangan kuliah berdasarkan kehadiran dosen progdi teknik informatika universitas muria kudus berbasis web, agar sistem ini dapat mempermudah dosen memberikan informasi kepada mahasiswa bahwa kelas masuk, kosong, dan dipindah maupun memberi informasi kepada mahasiswa bahwa kelas masuk, kosong dan pindah secara cepat dan tepat.

#### **Kata kunci : Sistem pemetaan ruang kuliah, UMK progdi teknik informatika, PHP**

#### **THE INFORMATION SYSTEM OF THE MAPPING OF THE LECTURE ROOM BASED ON THE PRESENCE OF LECTURER OF INFORMATICS ENGINEERING DEPARTMENT OF THE MURI KUDUS UNIVERSITY**

*Student Name* : Joko Saputro *Student Identity Number* : 201451105 *Supervisor* :

1. Arief Susanto, ST, M.Kom

2. Ratih Nindyasari, S.Kom. M.Kom

# *ABSTRACT*

The presence of lecturers on teaching and learning activities in the academic or campus environment is a very important thing to optimize the outcomes of the learning process. The presence of lecturers in the lecture is an important and eagerly awaited for students who have entered the class. Currently, the presence of lecturers at the University of Muria Kudus (UMK) is still from mouth to mouth or sms, the lecturer gives information to one student and then disseminated to other students. Each lecturer present or absent in the class in a course will provide information to a student or classroom as a proof of attendance. After the lecturer gave information to one student then the new disseminated to other students.

The lecture mapping system is built using PHP pemprogaman language and the program is based on a waterfall methodology, so that the user can see and get information about mapping the lecture hall or information about lectures quickly and accurately.

The results achieved are the application or mapping system of the lecture room based on the presence of lecturer of Informatics Department of Informatics Department of the web based muria kudus, so that this system can facilitate the lecturer to give information to the students that the class enters, is empty and transferred or informs the students that the class enters, empty and move quickly and precisely.

**Keywords: lecture mapping system, UMK informatics engineering program, PHP**

### **KATA PENGANTAR**

Puji syukur kehadirat Allah SWT, akhirnya penulis berhasil menyelesaikan penyusunan skripsi yang berjudul " Sistem Informasi Status Pemetaan Ruangan Kuliah Berdasarkan Kehadiran Dosen Progdi Teknik Informatika Universitas Muria Kudus Berbasis WEB ".

Penyusunan Skripsi ini ditujukan untuk memenuhi salah satu syarat memperoleh gelar Kesarjanaan Program Studi Teknik Informatika Fakultas Teknik Universitas Muria Kudus.

Pelaksanaan penyusunan Skripsi ini tak lepas dari bantuan dan dukungan beberapa pihak, untuk itu penulis menyampaikan ucapan terima kasih kepada:

- 1. Bapak Dr. Suparnyo, S.H, M.S selaku rektor Universitas Muria Kudus,.
- 2. Bapak Mohammad Dahlan, ST, MT selaku dekan Fakultas Teknik Universitas Muria Kudus,.
- 3. Bapak Ahmad Jazuli, M.Kom, selaku Ketua Program Studi Teknik Informatika Universitas Muria Kudus.
- 4. Bapak Arief Susanto, S.T., M.Kom, selaku pembimbing utama yang telah memberikan saran dan pengarahan.
- 5. Ibu Ratih Nindyasari, M.Kom, selaku pembimbing pendamping yang telah memberikan saran dan pengarahan.
- 6. Orang tua tercinta yang selalu mendo'akan dan memberi dukungan serta semangat.
- 7. Keluarga besar yang selalu mendo'akan dan memberi dukungan.
- 8. Semua teman-teman Teknik Informatika angkatan 2014 yang telah membantu dan memberi saran serta semangat.

Penulis menyadari adanya kekurangan dan ketidaksempurnaan dalam penulisan Skripsi ini, karena itu penulis menerima kritik, saran dan masukan dari pembaca sehingga penulis dapat lebih baik di masa yang akan datang. Akhirnya penulis berharap semoga buku tesis ini bisa bermanfaat khususnya bagi penulis dan umumnya bagi para pembaca.

Kudus, 23 Februari 2018

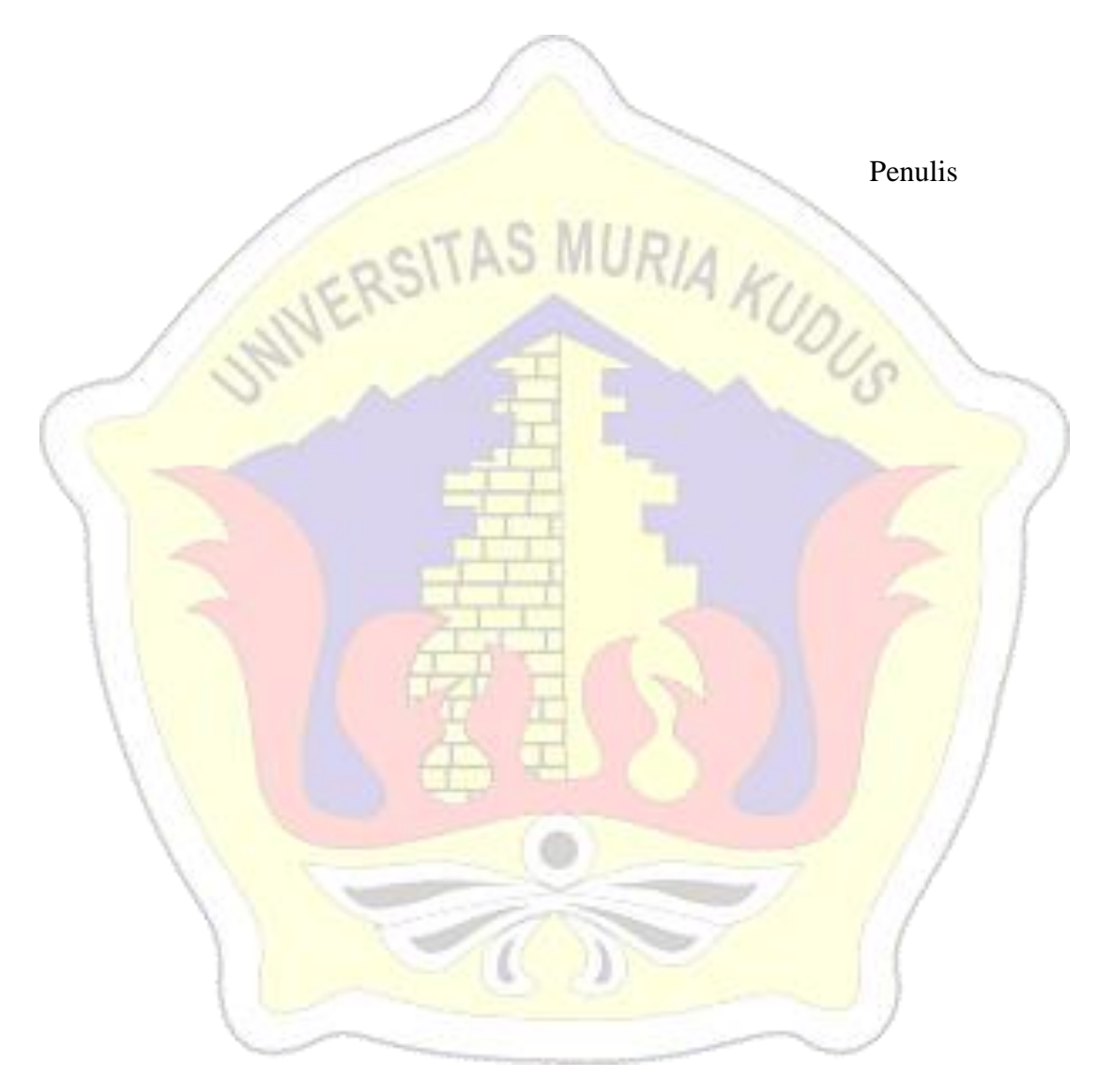

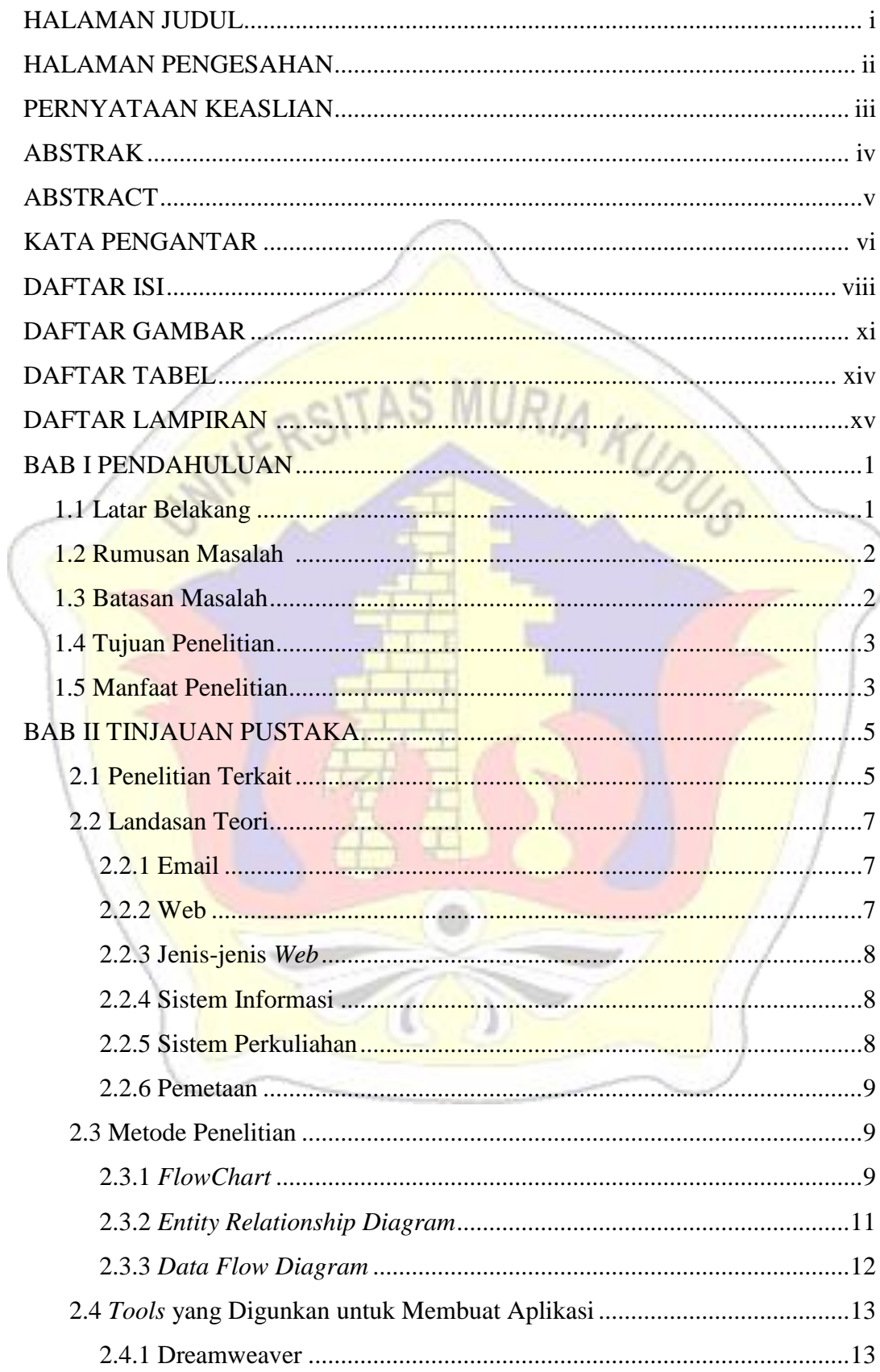

## **DAFTAR ISI**

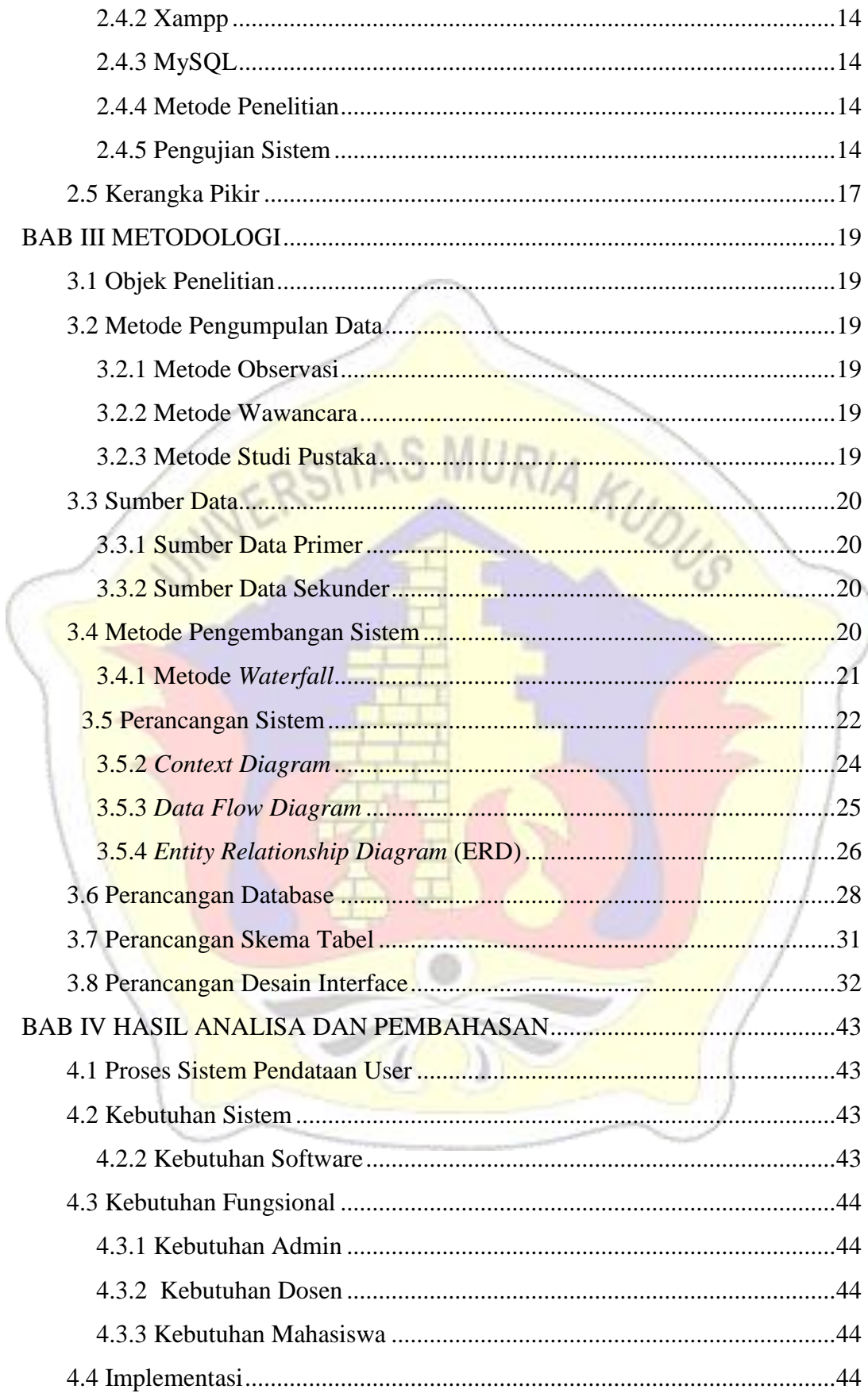

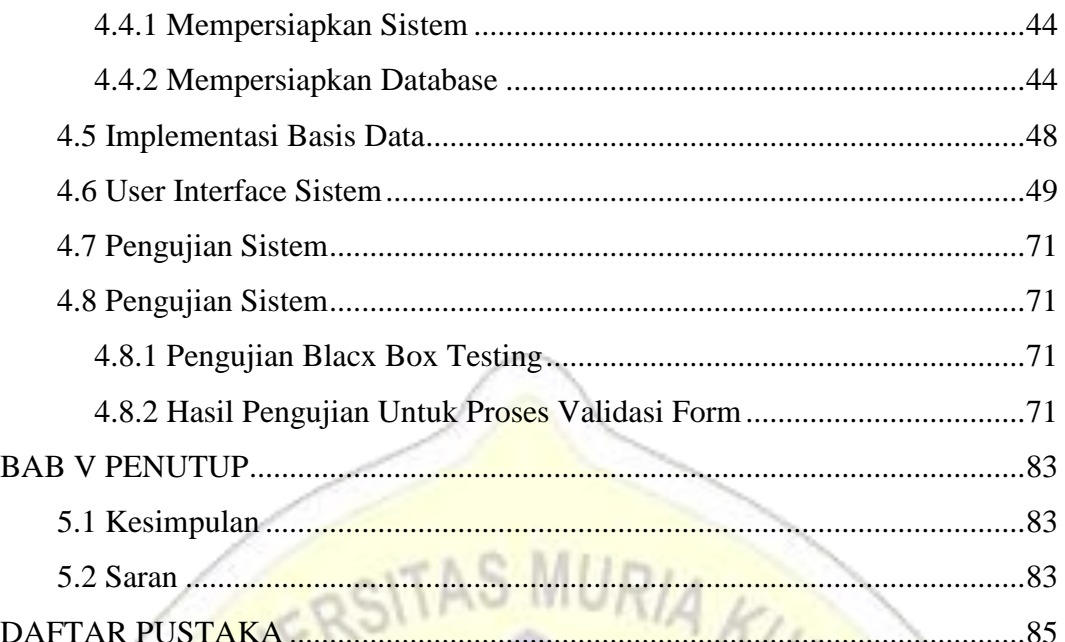

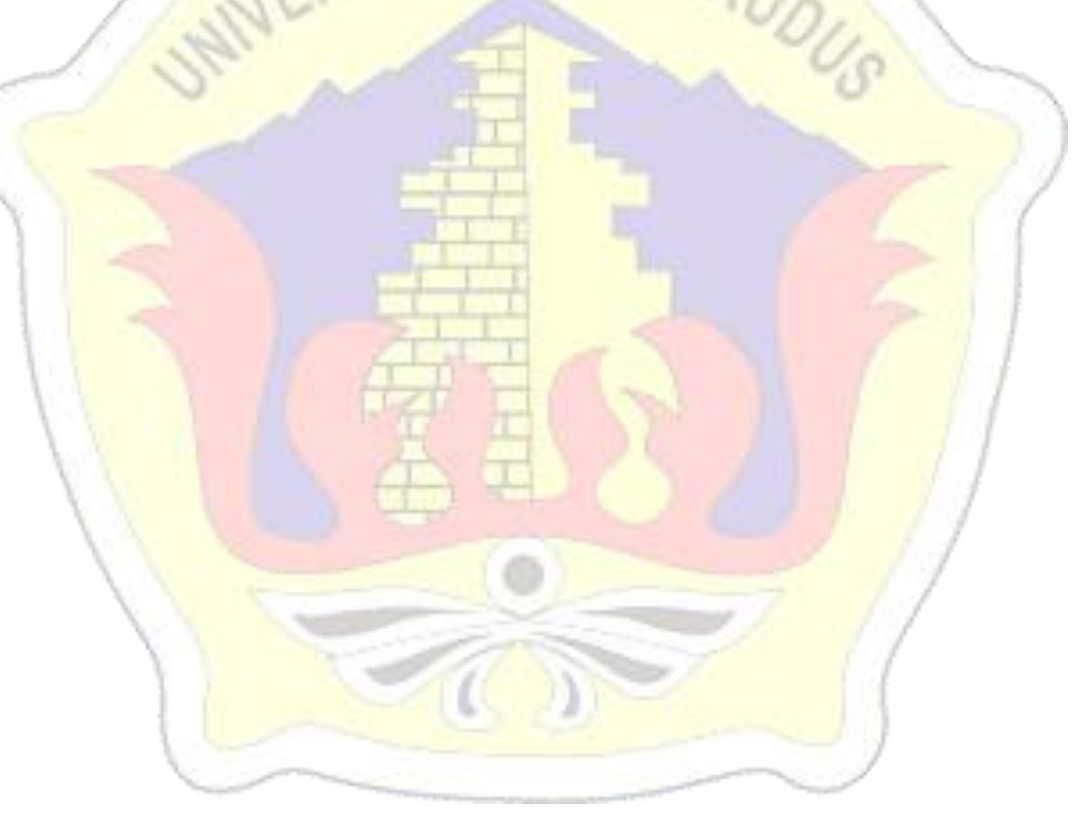

# **DAFTAR GAMBAR**

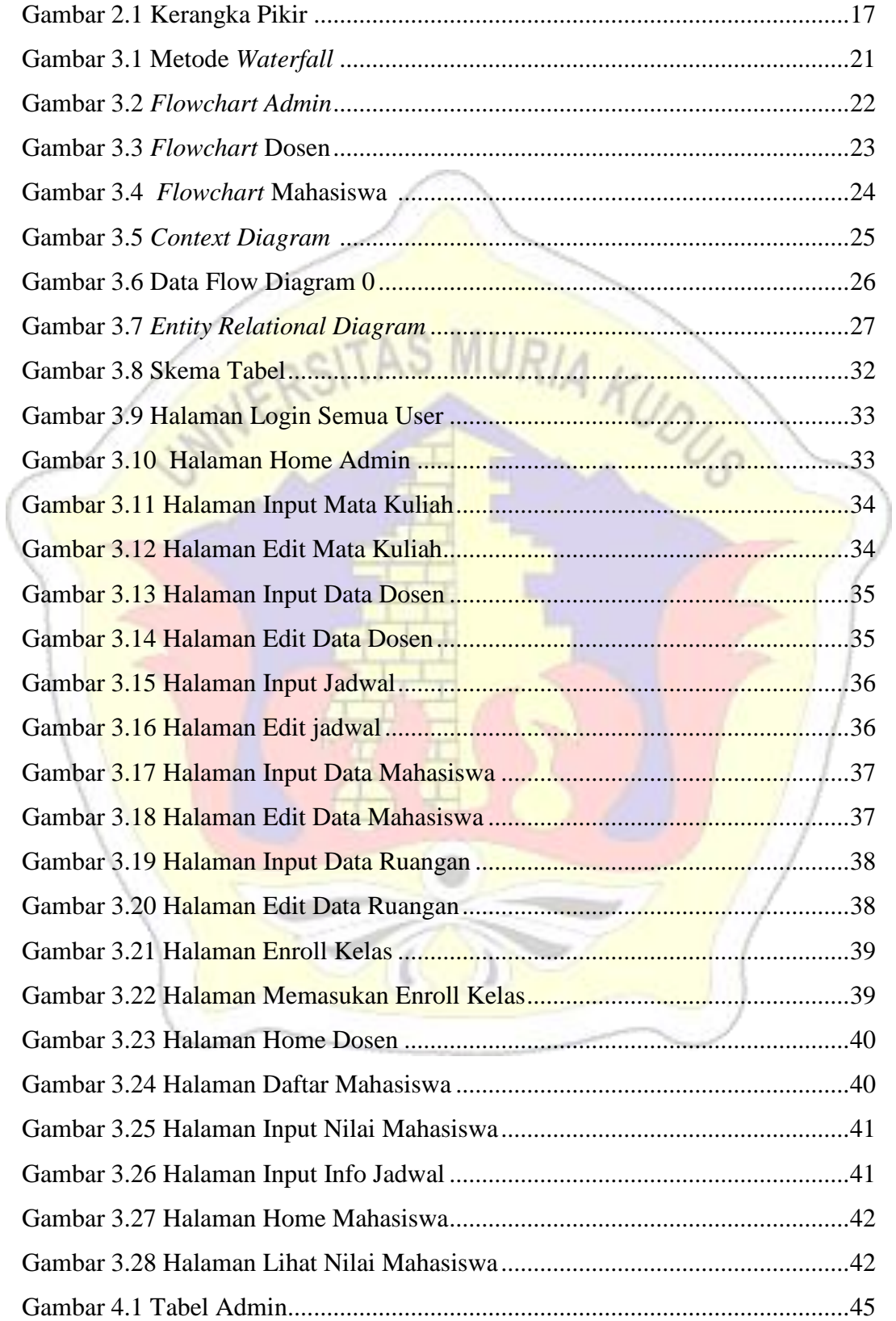

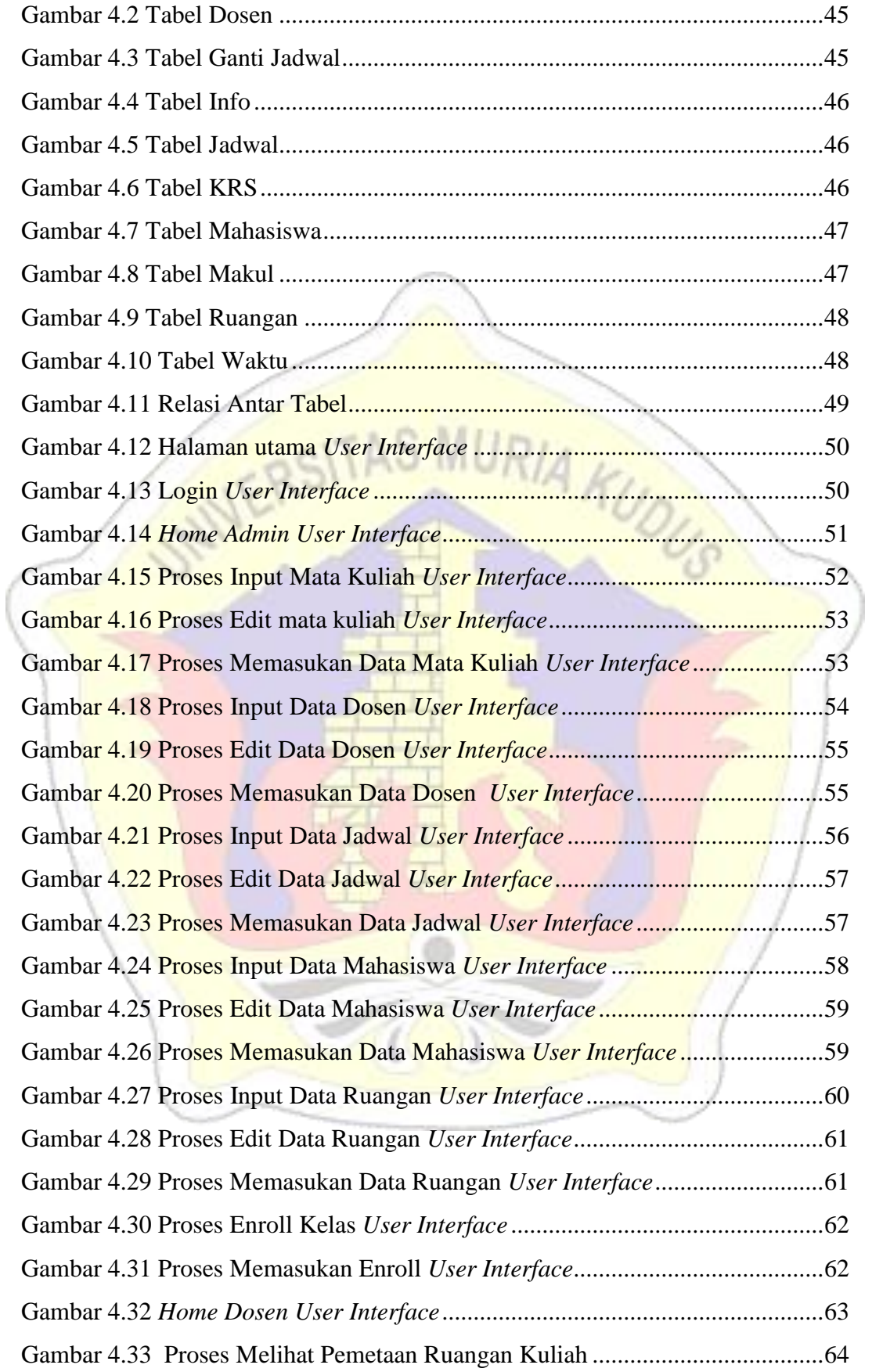

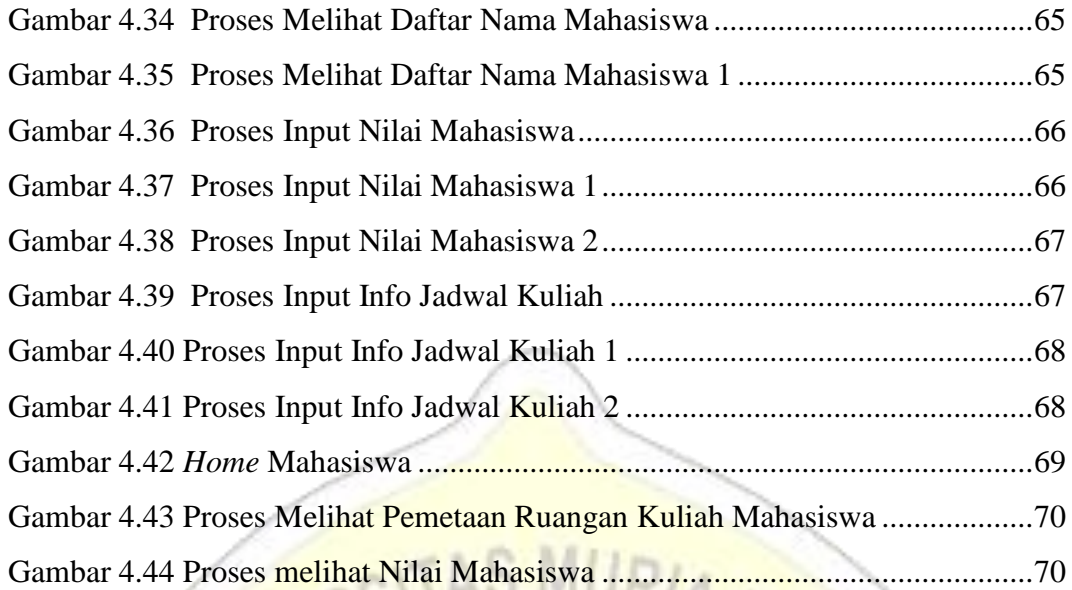

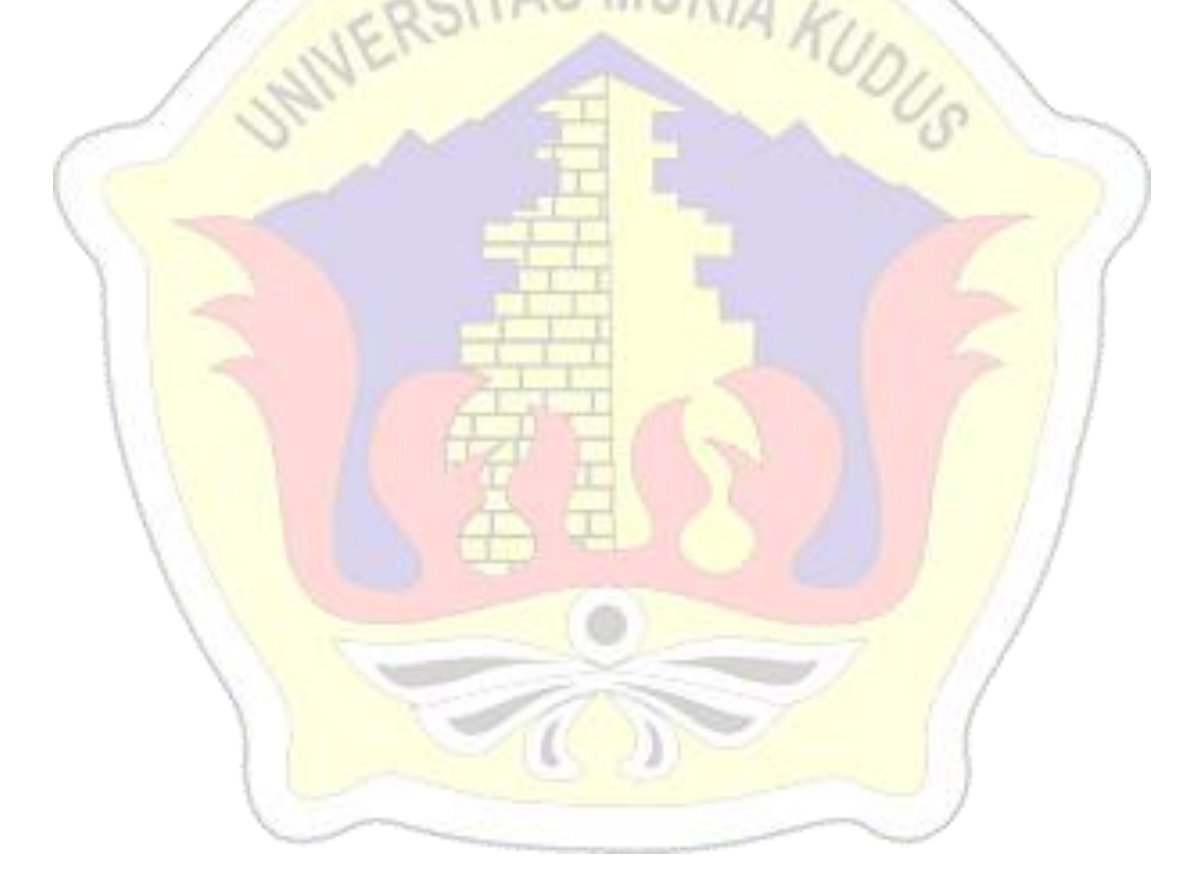

# **DAFTAR TABEL**

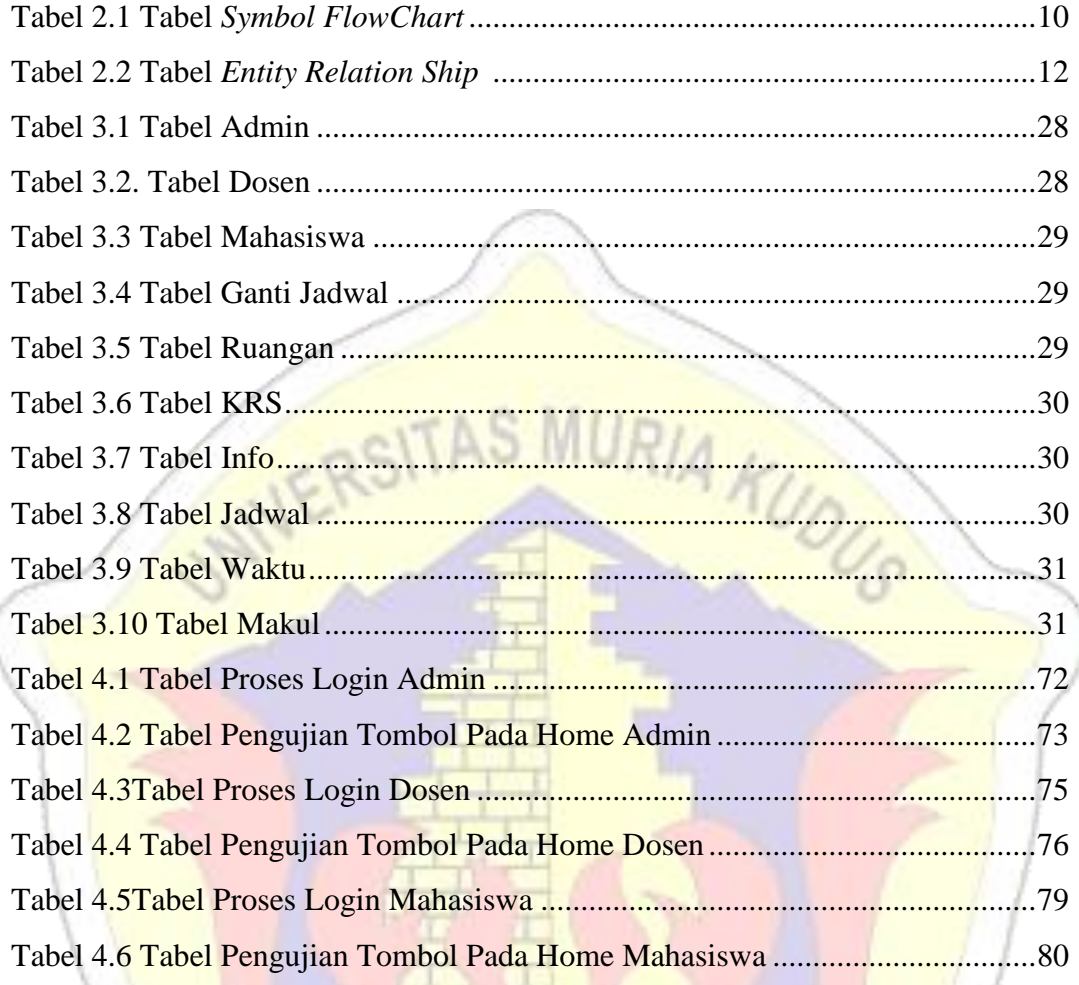

# **DAFTAR LAMPIRAN**

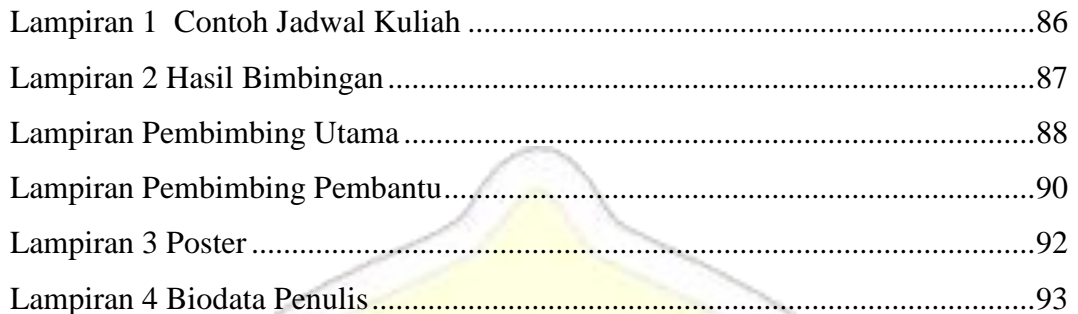

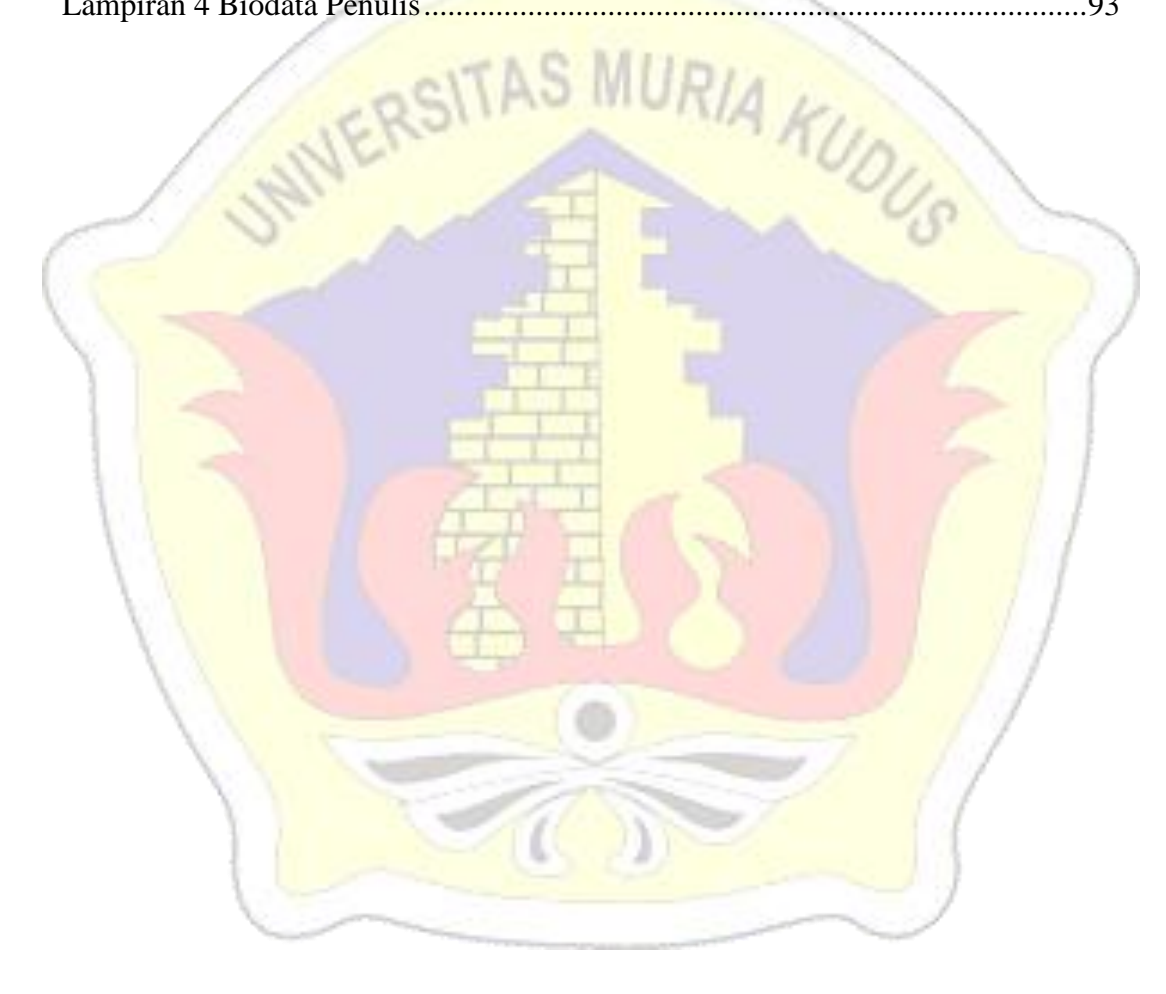

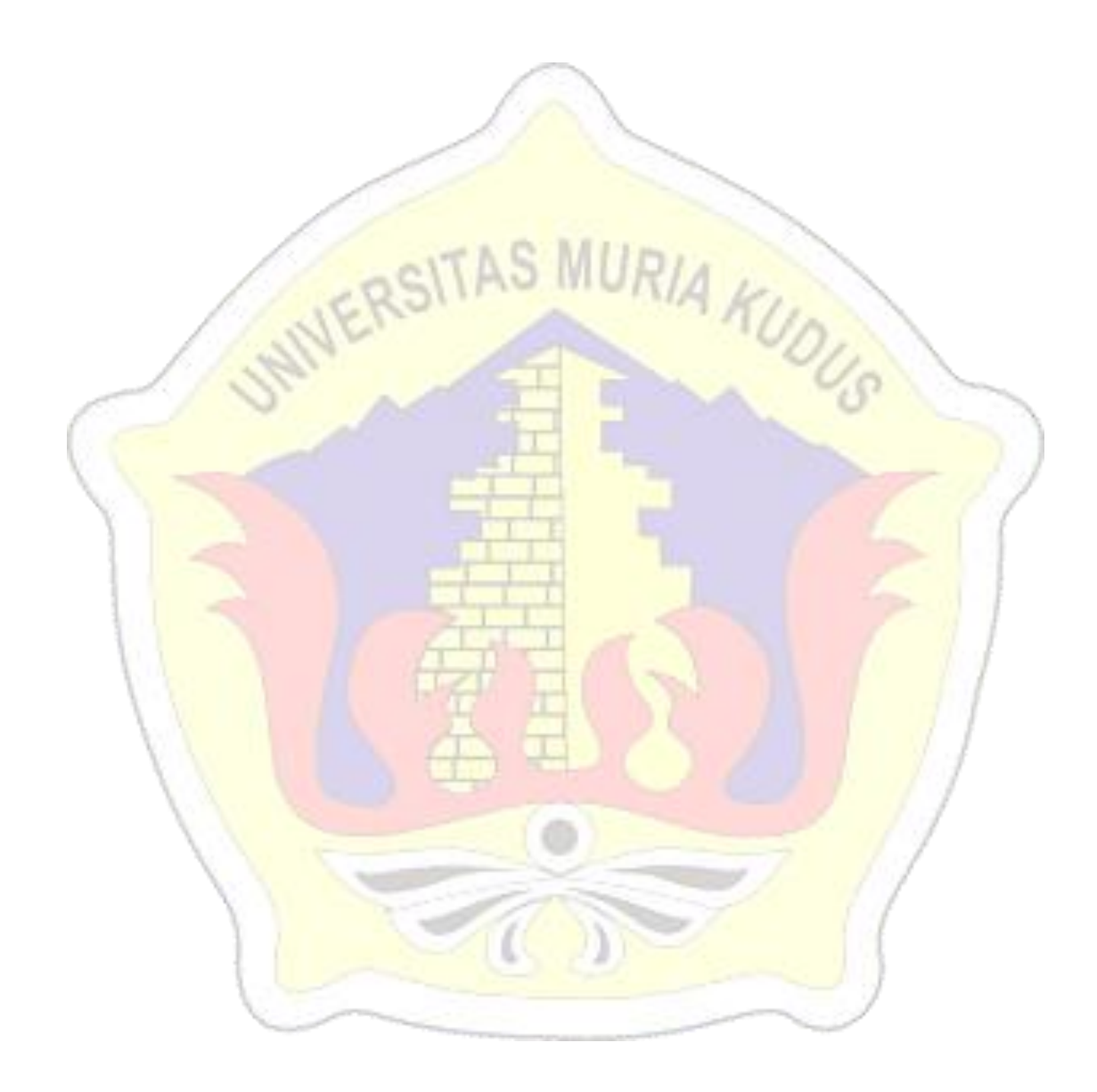